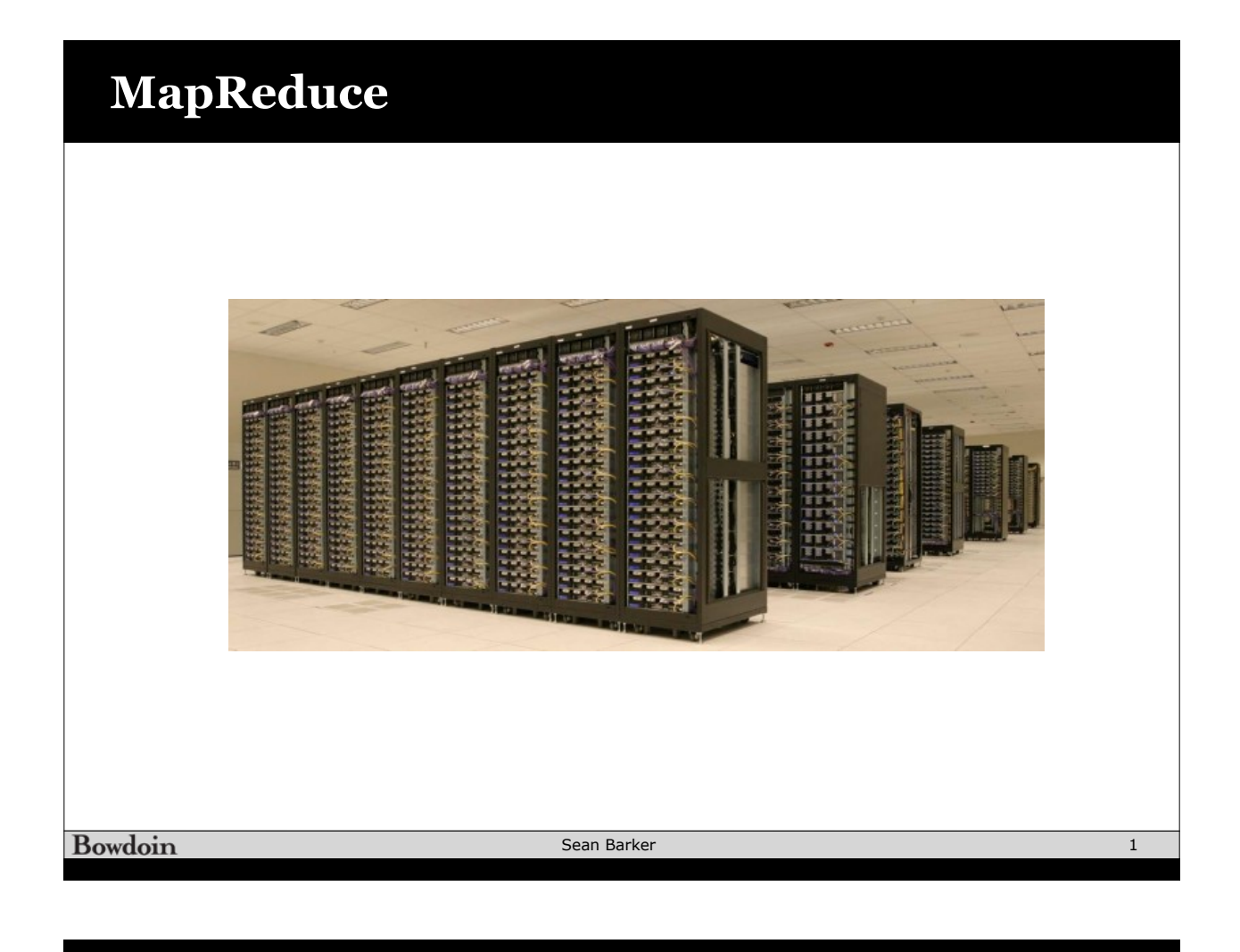

## **Programming Model**

map (in\_key, in\_value) -> (out\_key, intermediate\_value) list

reduce (out\_key, intermediate\_value list) -> out\_value list

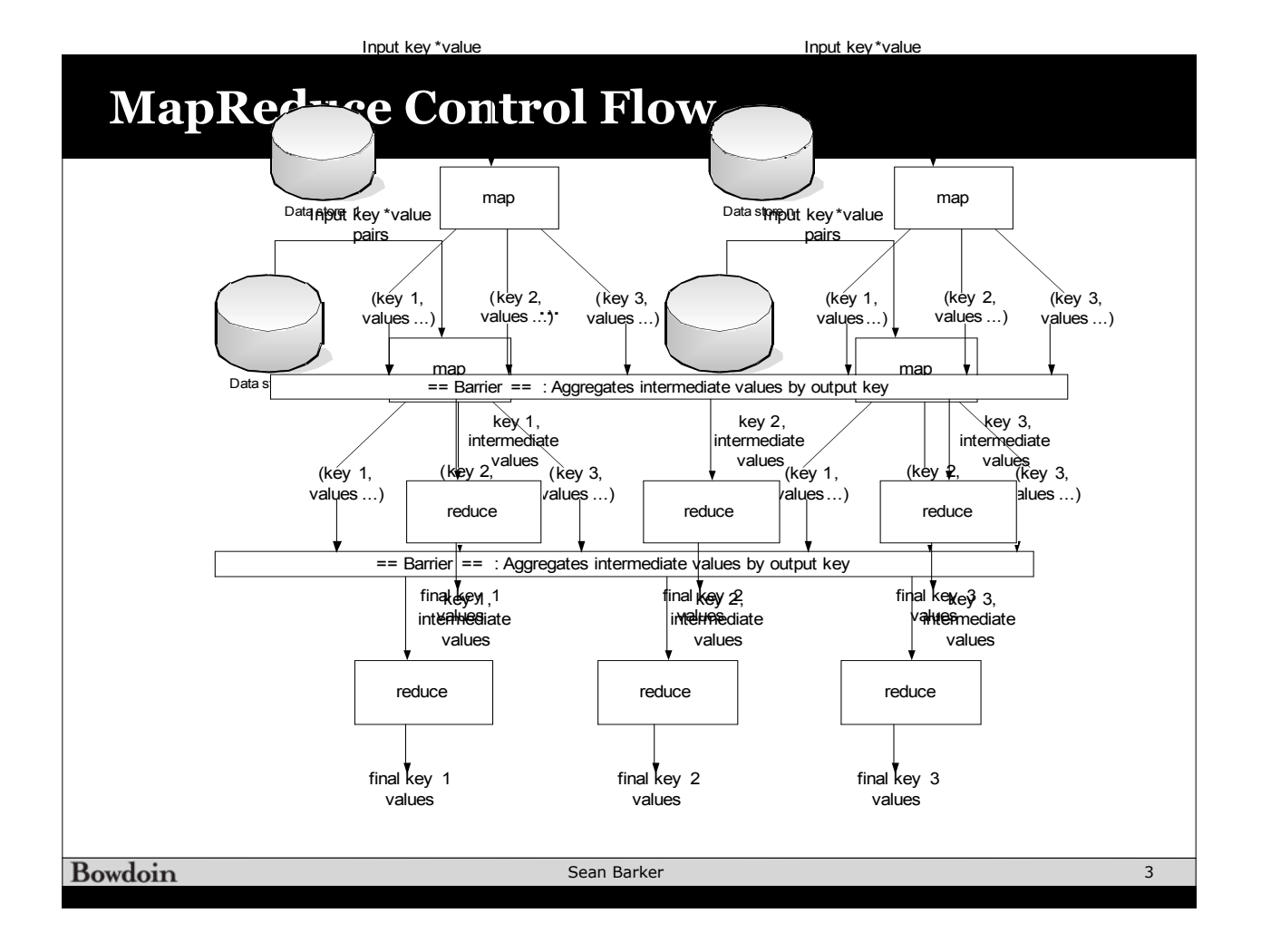

## **Word Count Example**  $\mathbf{F}$

int results and results are the original property

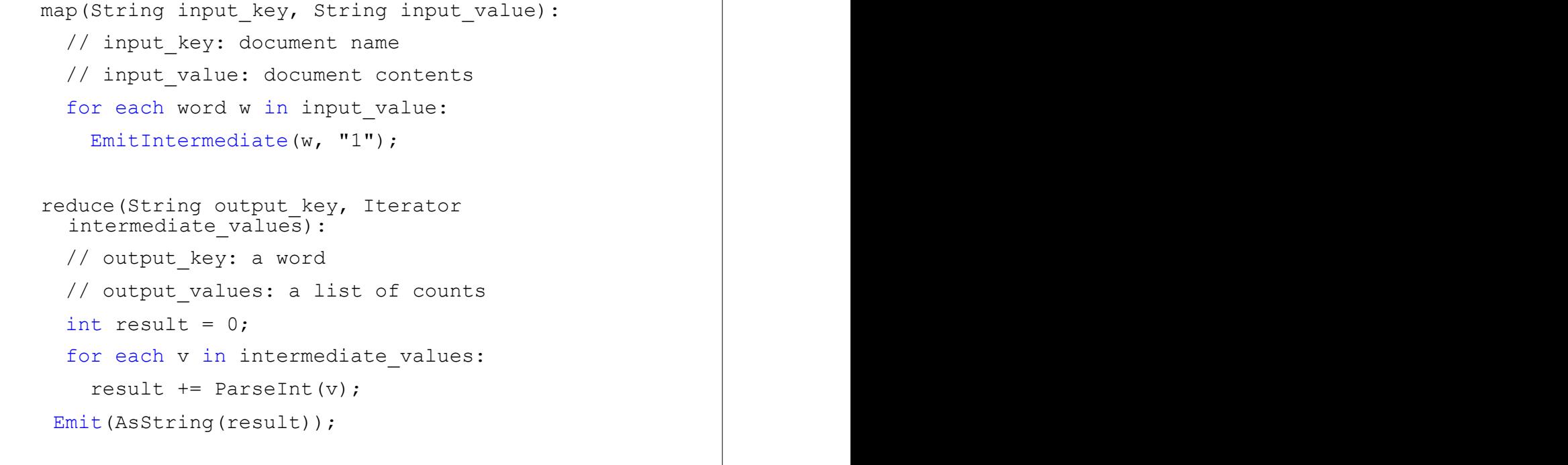

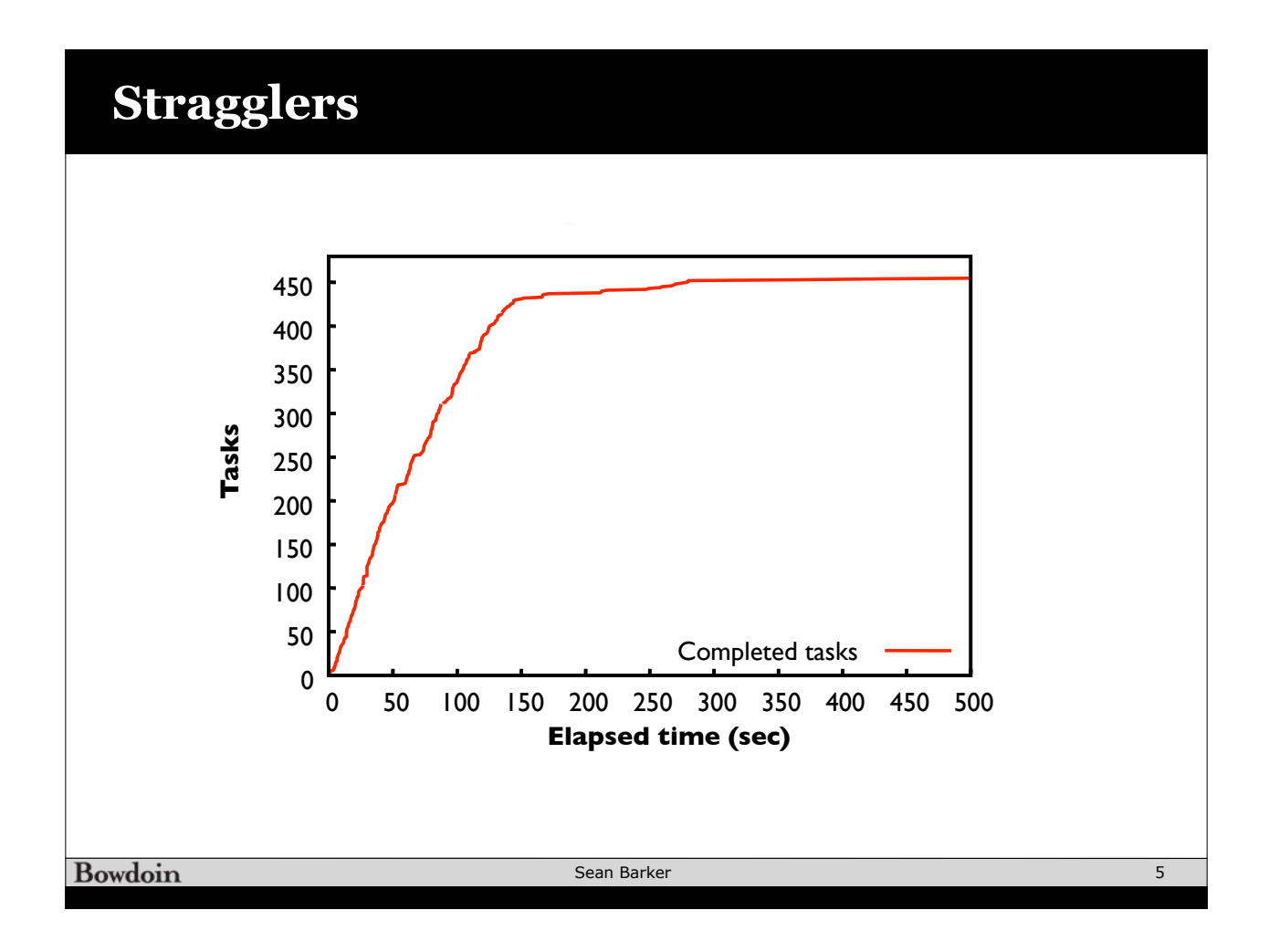

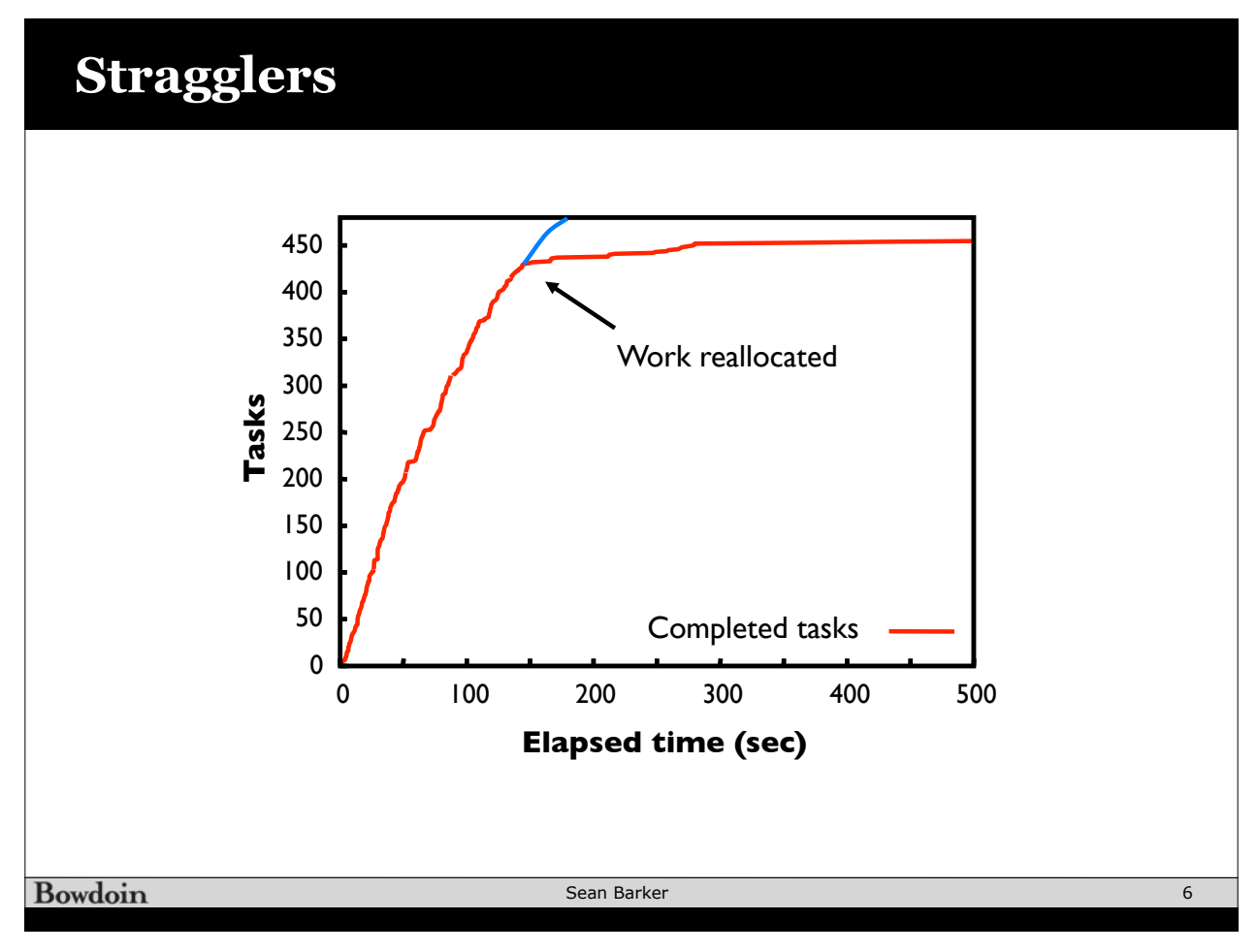

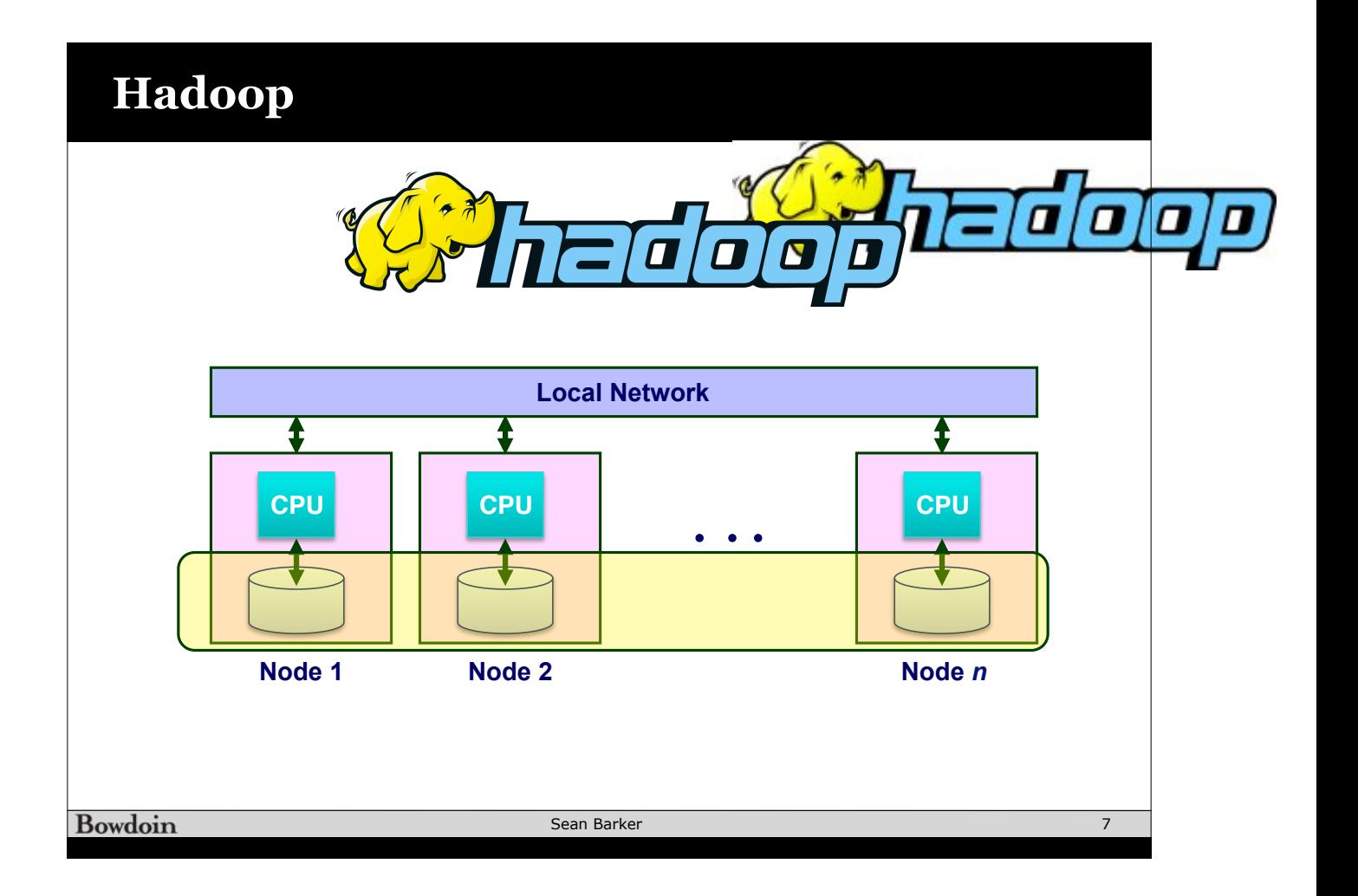

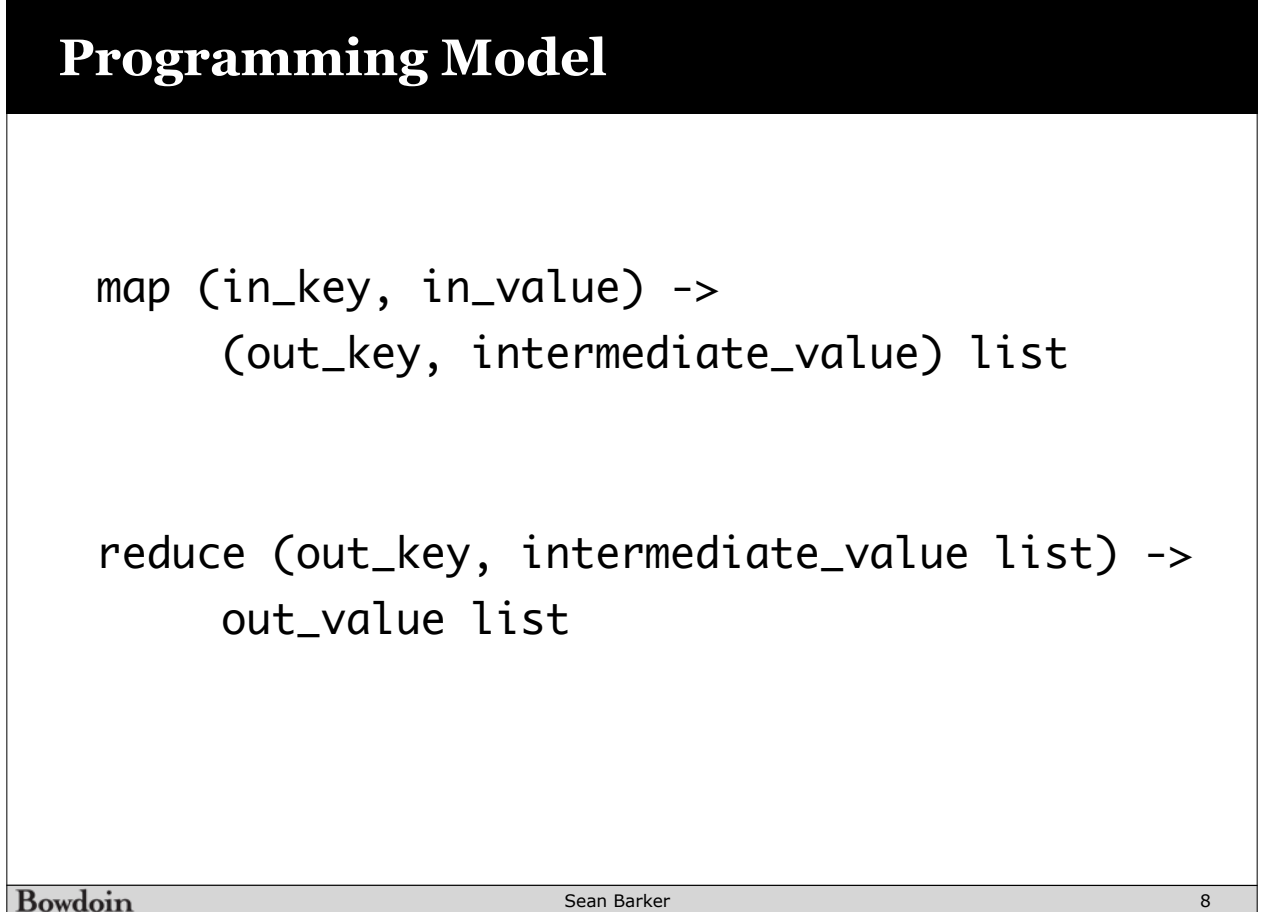

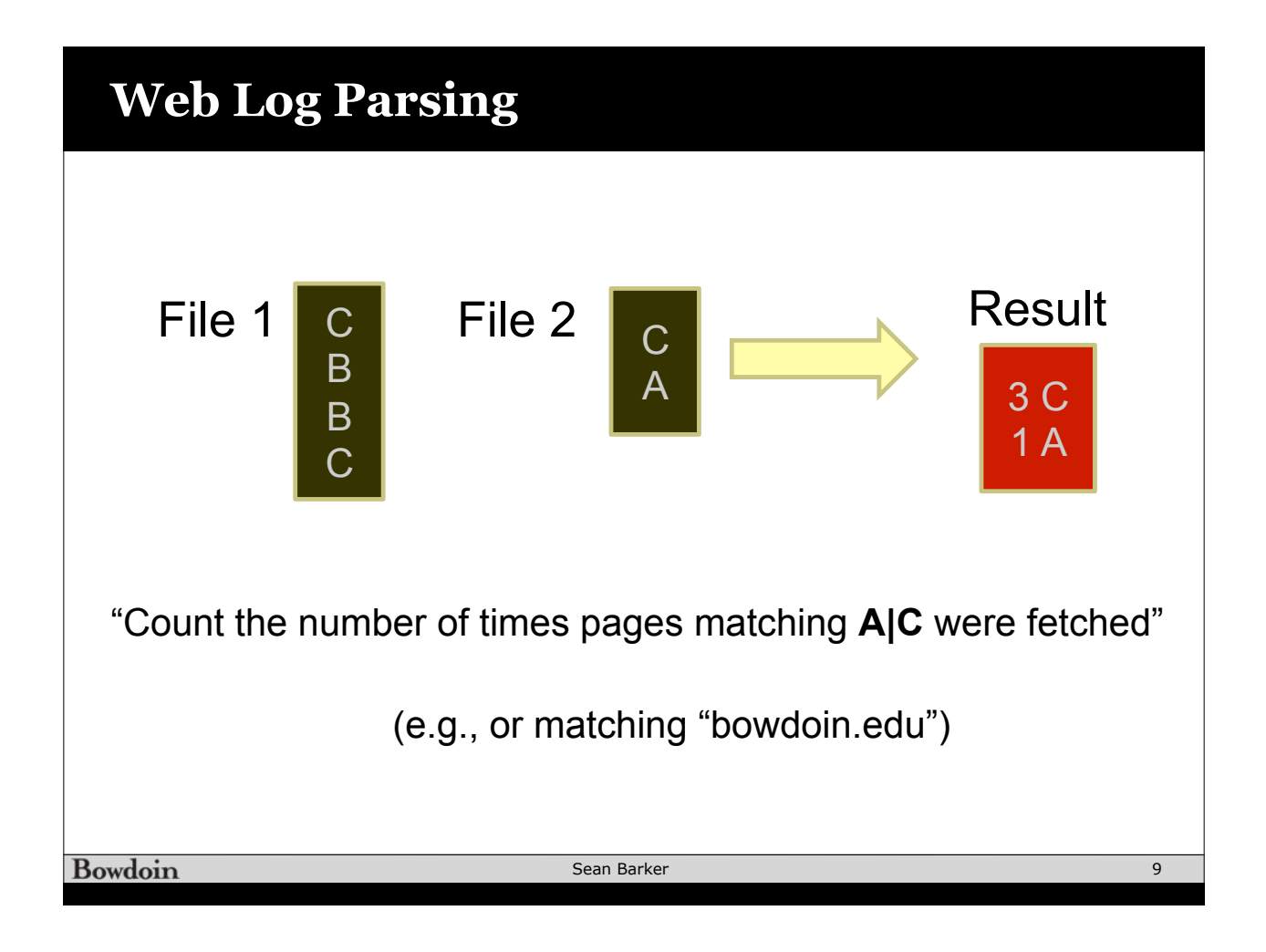

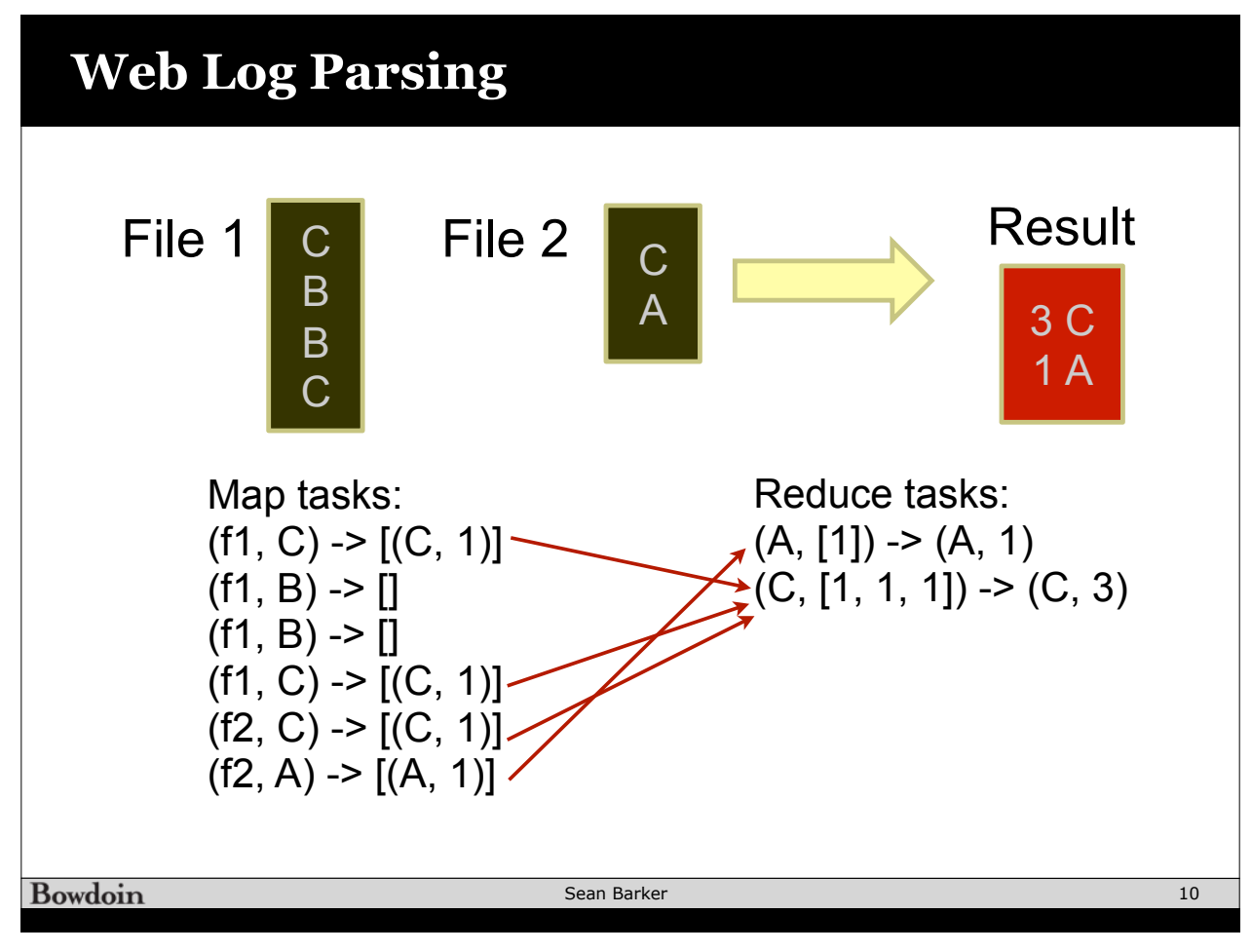